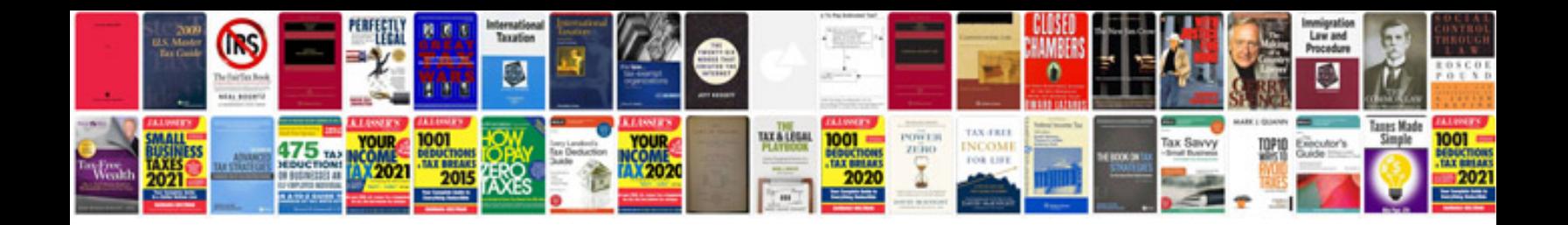

**Dell d630 docking station manual**

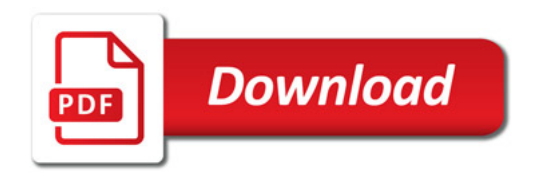

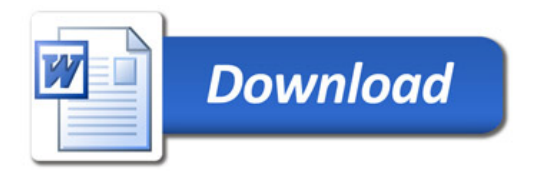